Réf : EB50-530

# PowerPoint 2019

## Bien démarrer avec PowerPoint

#### **Objectif**

*Cette formation est destinée à des utilisateurs sachant réaliser un diaporama simple et souhaitant optimiser la conception du diaporama en utilisant les masques, les thèmes, les sections, en ajoutant des tableaux, des vidéos, du son et en animant les différents objets des diapositives pour donner un aspect professionnel à leurs diaporamas.*

*Après avoir suivi cette formation, vous serez capable de finaliser toutes vos présentations PowerPoint en leur apportant une touche professionnelle.*

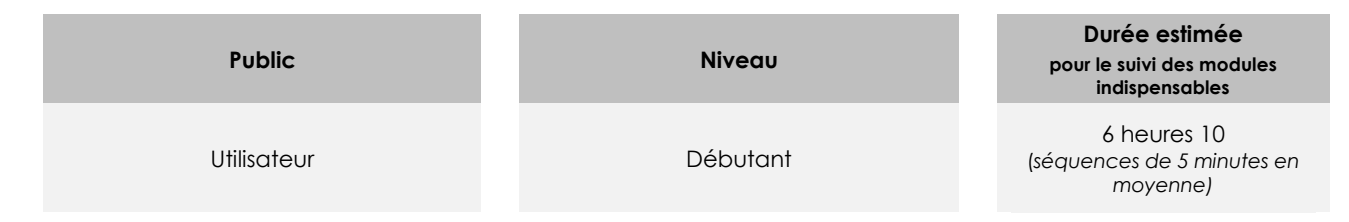

## Contenu pédagogique

## **Les modules indispensables**

### PowerPoint 2019 – L'essentiel pour créer une présentation

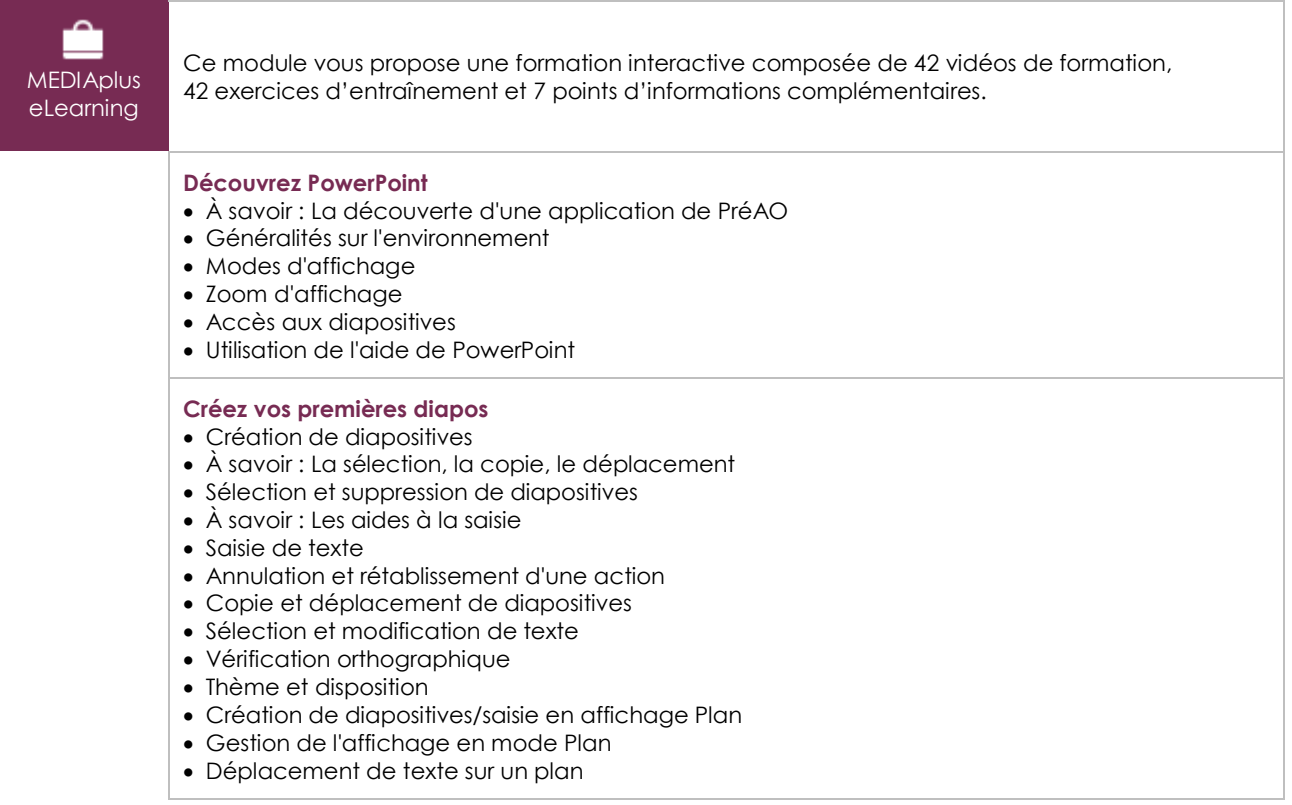

(eni)

#### **Mettez en forme le texte**

- À savoir : La mise en forme des caractères
- Mise en forme des caractères
- Police de caractères
- Casse des caractères
- Taille et espacement des caractères
- Colonne et alignement des paragraphes
- Puces et numérotation des paragraphes
- Espacement des paragraphes et interligne
- Règle de texte
- Retrait de paragraphes
- Gestion des tabulations
- Copie d'une mise en forme de texte

#### **Ajoutez des formes et des images**

- Traçage d'une forme
- Zone de texte et texte dans un objet de dessin
- Mise en forme d'une zone de texte
- Insertion et enregistrement d'une image
- Mise en forme d'une image
- Gestion d'une image

#### **Lancez votre premier diaporama**

- Projection d'un diaporama
- Effets de transition
- Déclenchement automatique des effets d'animation

#### **Gérez et imprimez la présentation**

- À savoir : L'enregistrement des fichiers
- Enregistrement d'une présentation
- Création d'une nouvelle présentation
- Ouverture d'une présentation
- Mise en page et orientation
- Aperçu et impression
- À savoir : L'en-tête et le pied de page
- En-tête et pied de page
- À savoir : Les bonnes pratiques

## Office 2019 : les cas d'usage

Excel, Word ou PowerPoint avec un abonnement Office 365

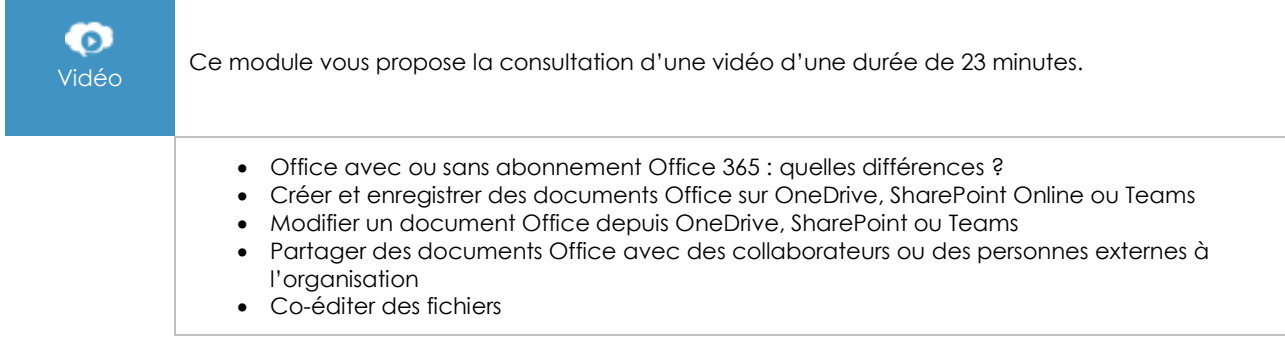

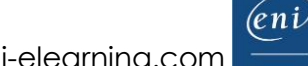

## **Le module en complément**

PowerPoint – versions 2019 et Office 365

 $\mathbf{m}$ Ce module vous propose la consultation d'un support de cours numérique.numérique